## J'ALLÈGE MES COURRIELS

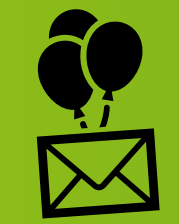

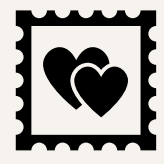

J'évite les arrières plans, les papiers à lettres, les retours de ligne, les attributs et les styles inutiles

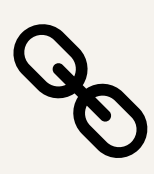

Je préfère donner un lien de téléchargement des fichiers lourds

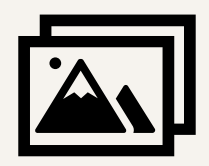

J'allège les images lourdes

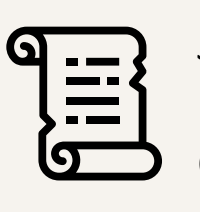

J'évite de démarrer une conversation sur un courriel où il y a déjà 10 échanges sur d'autres sujets

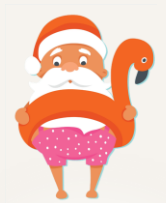

 $CR/IF$   $Gy$ 

Je supprime les bandeaux signatures obsolètes dès les évènements passés (inutile de souhaiter Noël an juillet  $\bigcirc$ )

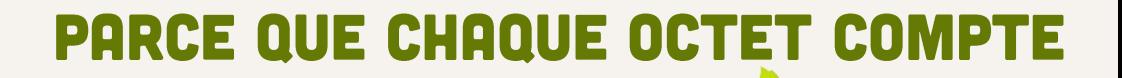